## **START-OF-SEMESTER CANVAS CHECKLIST**

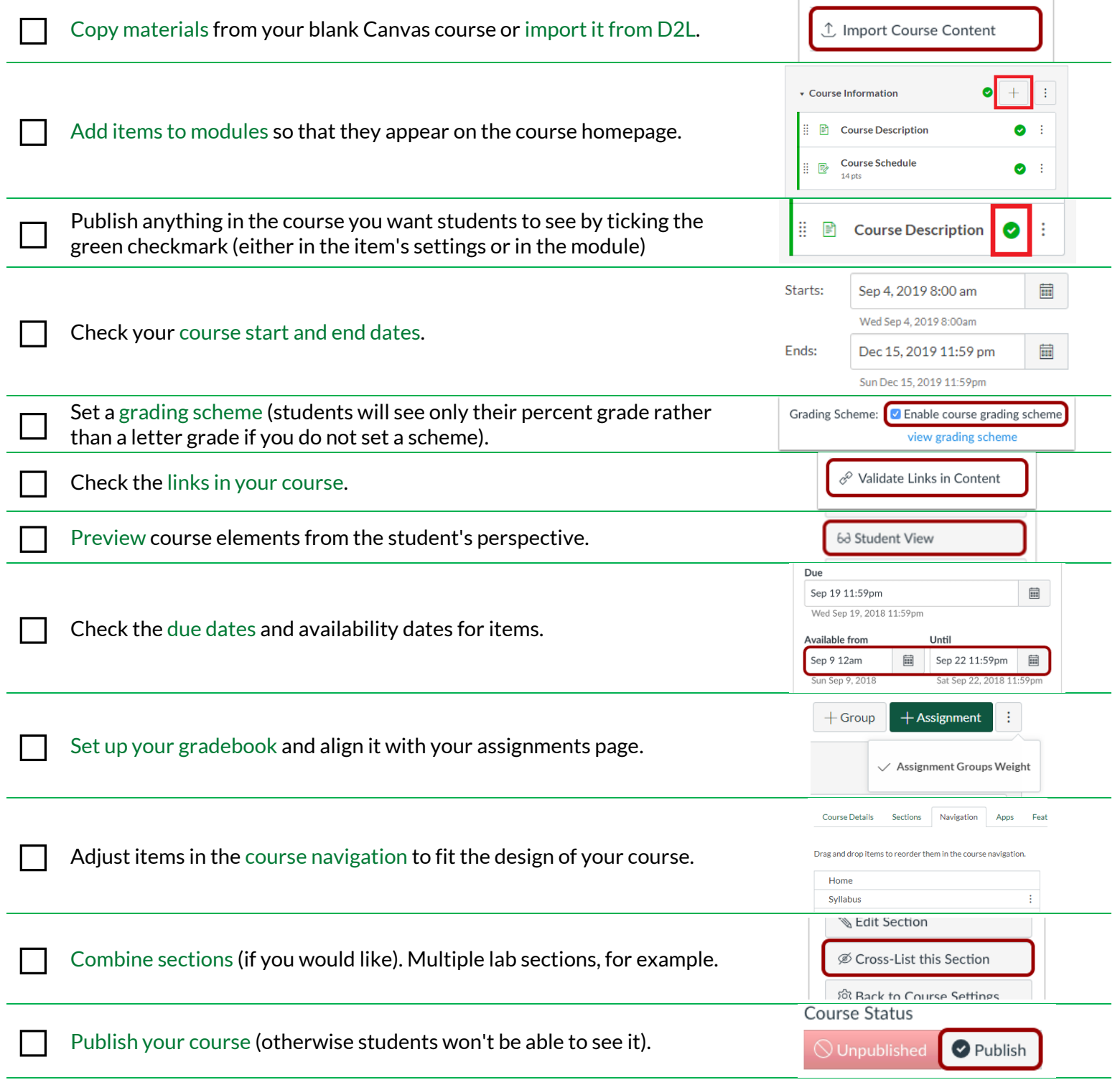

Set [up a time](http://uwgreenbay.qualtrics.com/jfe/form/SV_9vROv9vznO8JUYB) to talk with someone from CATL; us[e Canvas's 24-hour help line;](https://www.wisconsin.edu/dle/canvas-support/) [chat with a Canvas representative;](https://cases.canvaslms.com/liveagentchat) or flip through the [Canvas guides](https://community.canvaslms.com/community/answers/guides/canvas-guide) to explore further questions.

## **QUICK USE ADDRESSES:**

Copy materials[: https://bit.ly/2AW9sOn](https://bit.ly/2AW9sOn) Import from D2L:<https://bit.ly/2LJY7YN> Add to modules[: https://bit.ly/2SMpGBj](https://bit.ly/2SMpGBj) Start & End Dates[: https://bit.ly/2h3n2c7](https://bit.ly/2h3n2c7) Grading Scheme[: https://bit.ly/2KoohgD](https://bit.ly/2KoohgD) Checking Links[: https://bit.ly/2FvrNnu](https://bit.ly/2FvrNnu) Student Preview[: https://bit.ly/2vut7C6](https://bit.ly/2vut7C6)

Due Dates[: https://bit.ly/2I4f3a8](https://bit.ly/2I4f3a8) Gradebook[: https://bit.ly/318uxzP](https://bit.ly/318uxzP) Course Navigation[: https://bit.ly/2YvQU01](https://bit.ly/2YvQU01) Combine Sections[: https://bit.ly/2K3v4gB](https://bit.ly/2K3v4gB) Publish Your Course[: https://bit.ly/2CM9Lu2](https://bit.ly/2CM9Lu2) Canvas Guides:<https://bit.ly/2uRCls8> CATL Consultation[: https://bit.ly/2MpzPCS](https://bit.ly/2MpzPCS)